#### **Машинное обучение Оценки качества**

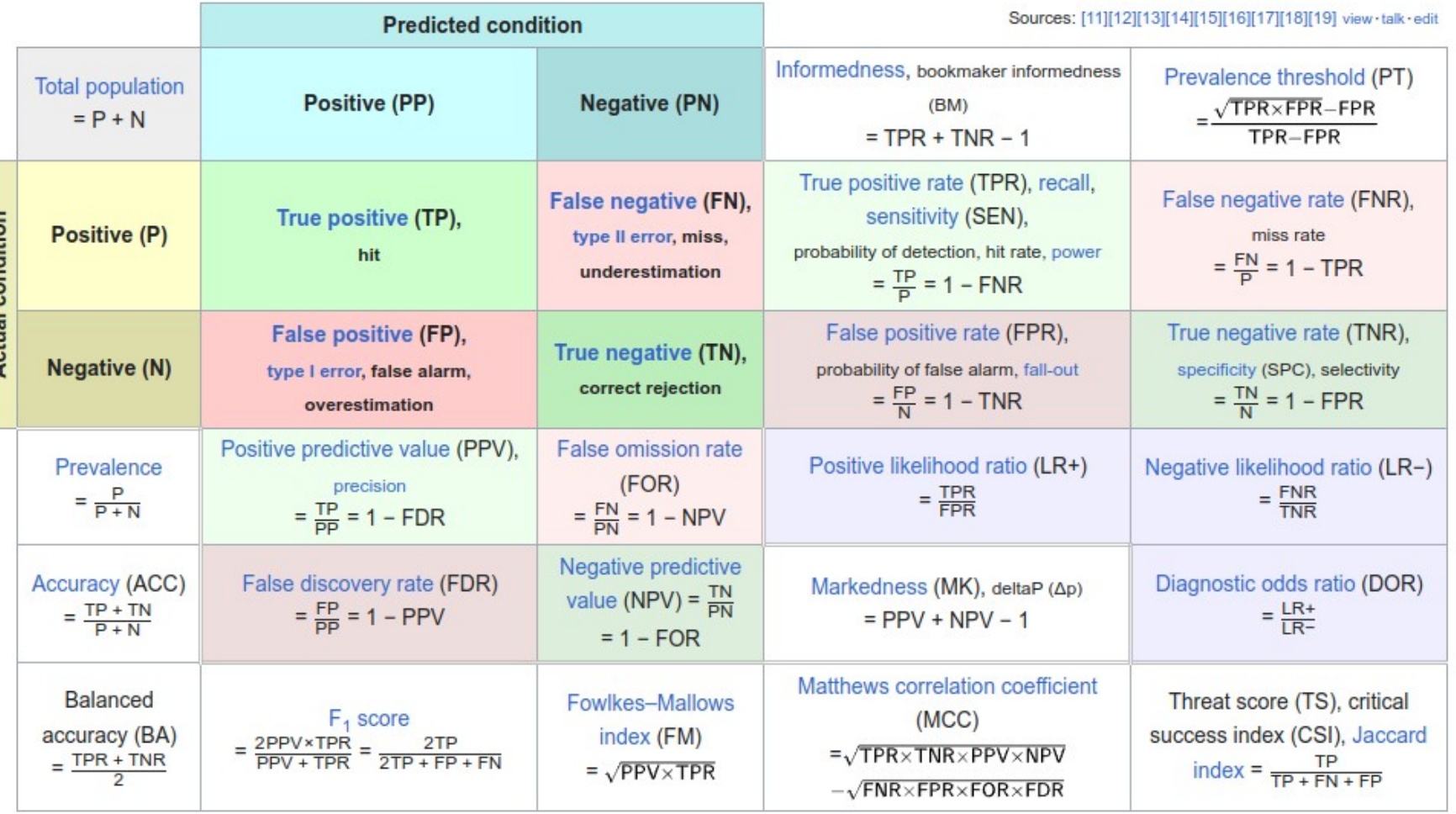

#### **Содержание лекции**

- Оценки качества бинарной классификации
- Кривые ROC и PR
- Цены за ошибку. Plug-in подход. Выбор порогов
- Калибровка вероятностей

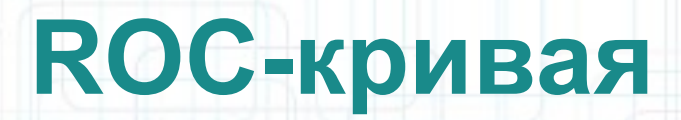

- ROC receiver operating characteristic
- Каждая точка кривой соответствует одному значению порога (цен за ошибки,  $\mathsf{w}_{\scriptscriptstyle 0}^{\scriptscriptstyle 0})$
- По оси  $X$ : FPR (false positive rate) – процент объектов с y=-1 и a(x)=+1 среди всех y=-1
- По оси  $Y$ : TPR (true positive rate) – процент объектов с y=+1 и a(x)=+1 среди всех y=+1

# **FPR и TPR**

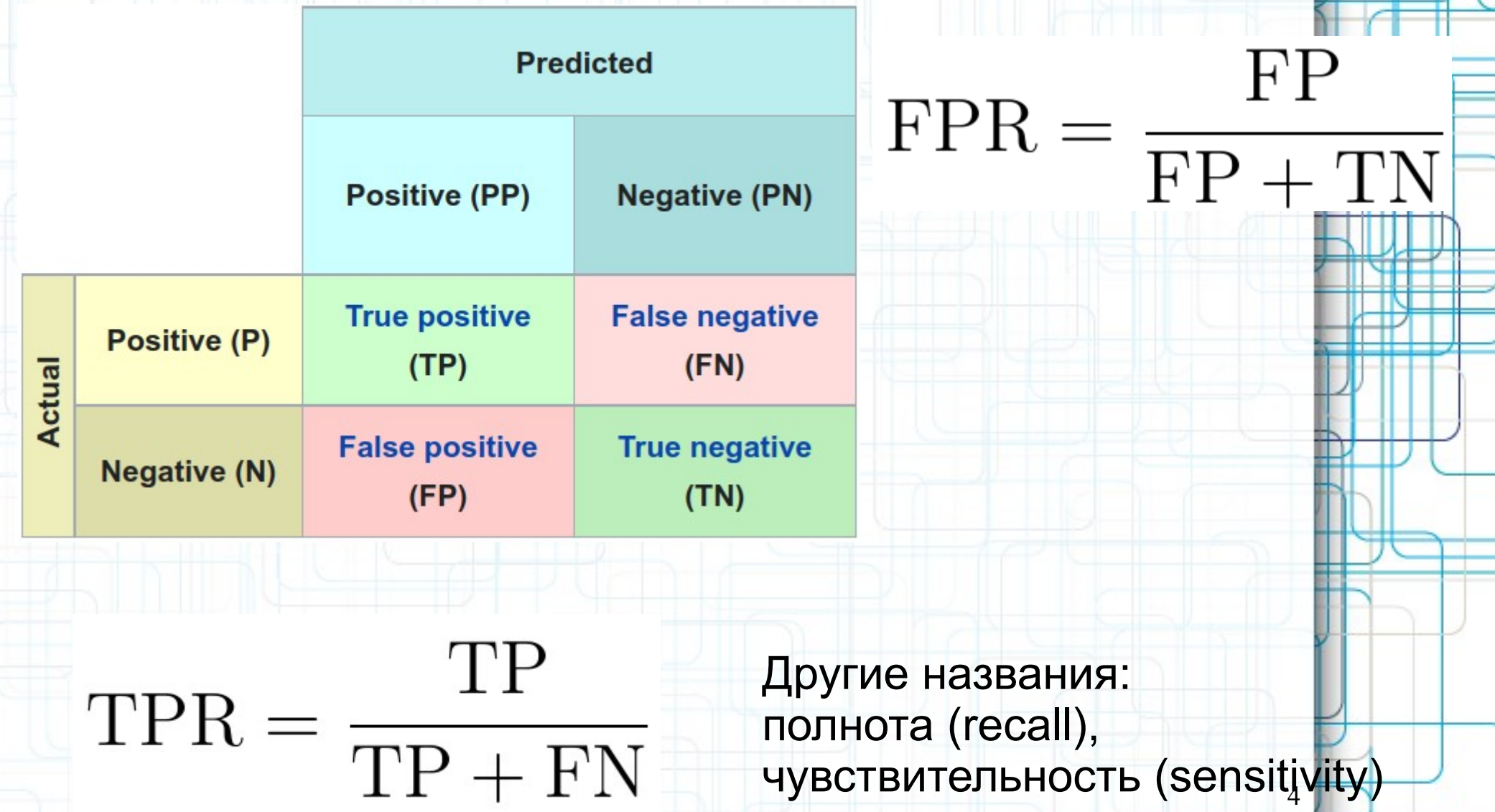

### **Пример**

TPR, true positive rate, %

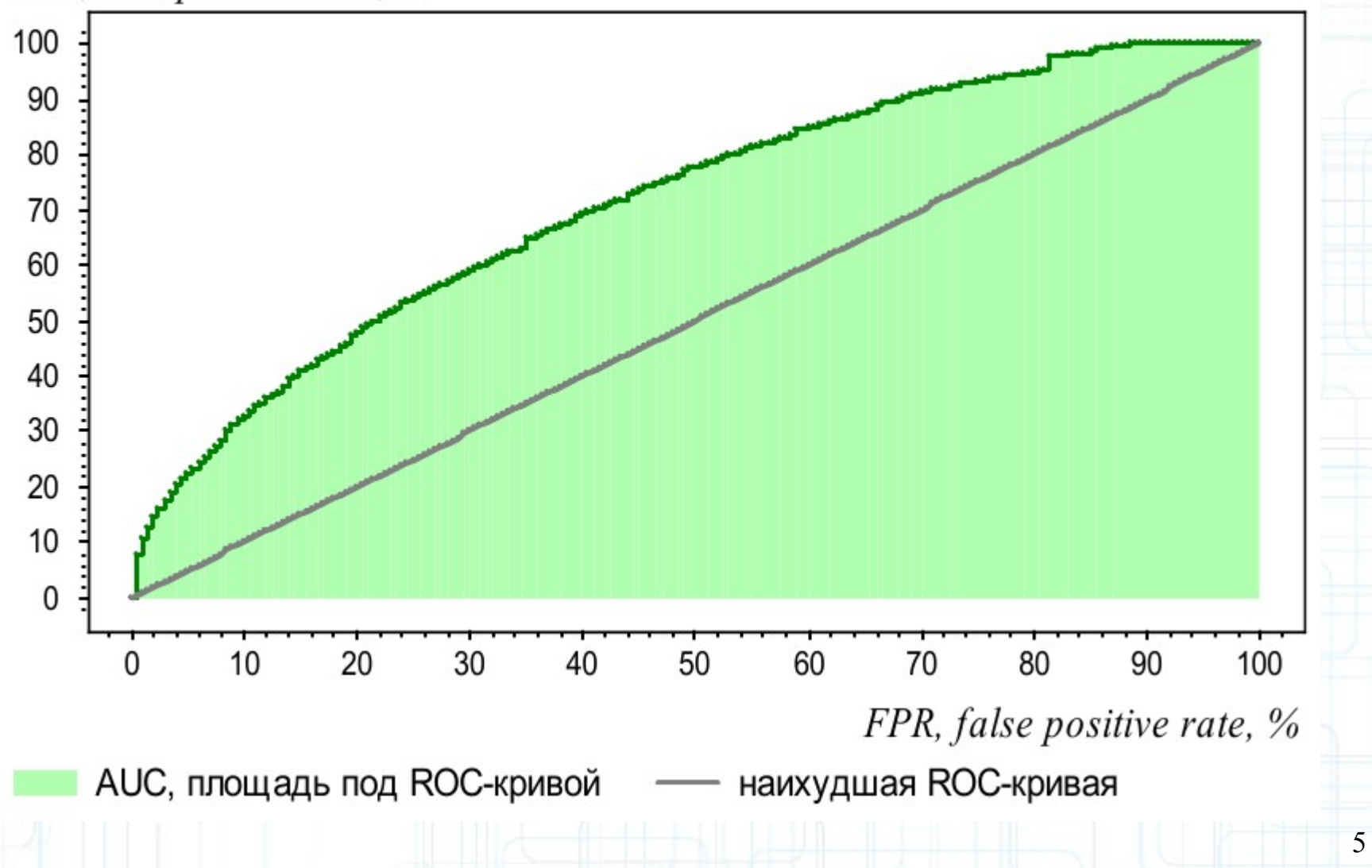

## Алгоритм построения ROCкривой

**Вход:** выборка  $X^{\ell}$ ; дискриминантная функция  $g(x, w)$ ; Выход:  $\{(\text{FPR}_i, \text{TPR}_i)\}_{i=0}^{\ell}$ , AUC — площадь под ROC-кривой.

1: 
$$
\ell_y := \sum_{i=1}^{\ell} [y_i = y]
$$
, для десх  $y \in Y$ ;

- 2: упорядочить выборку  $X^{\ell}$  по убыванию значений  $g(x_i, w)$ ;
- 3: поставить первую точку в начало координат:

$$
\mathsf{FPR}_0, \mathsf{TPR}_0) := (0,0); \; \mathsf{AUC} := 0;
$$

4: для 
$$
i := 1, \ldots, \ell
$$

**если**  $y_i = -1$  то сместиться на один шаг вправо:  $5:$ 

6: FPR<sub>i</sub> := FPR<sub>i-1</sub> + 
$$
\frac{1}{\ell_{-}}
$$
; TPR<sub>i</sub> := TPR<sub>i-1</sub>;  
AUC := AUC +  $\frac{1}{\ell_{-}}$ TPR<sub>i</sub>;

иначе сместиться на один шаг вверх:  $7:$ 

8: FPR<sub>i</sub> := FPR<sub>i-1</sub>; TPR<sub>i</sub> := TPR<sub>i-1</sub> + 
$$
\frac{1}{\ell_{+}}
$$

## **Пример**

TPR

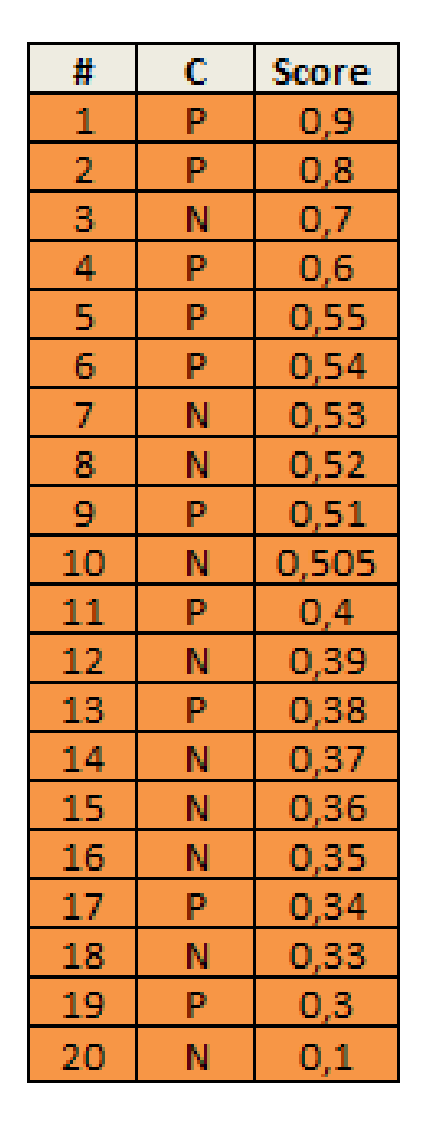

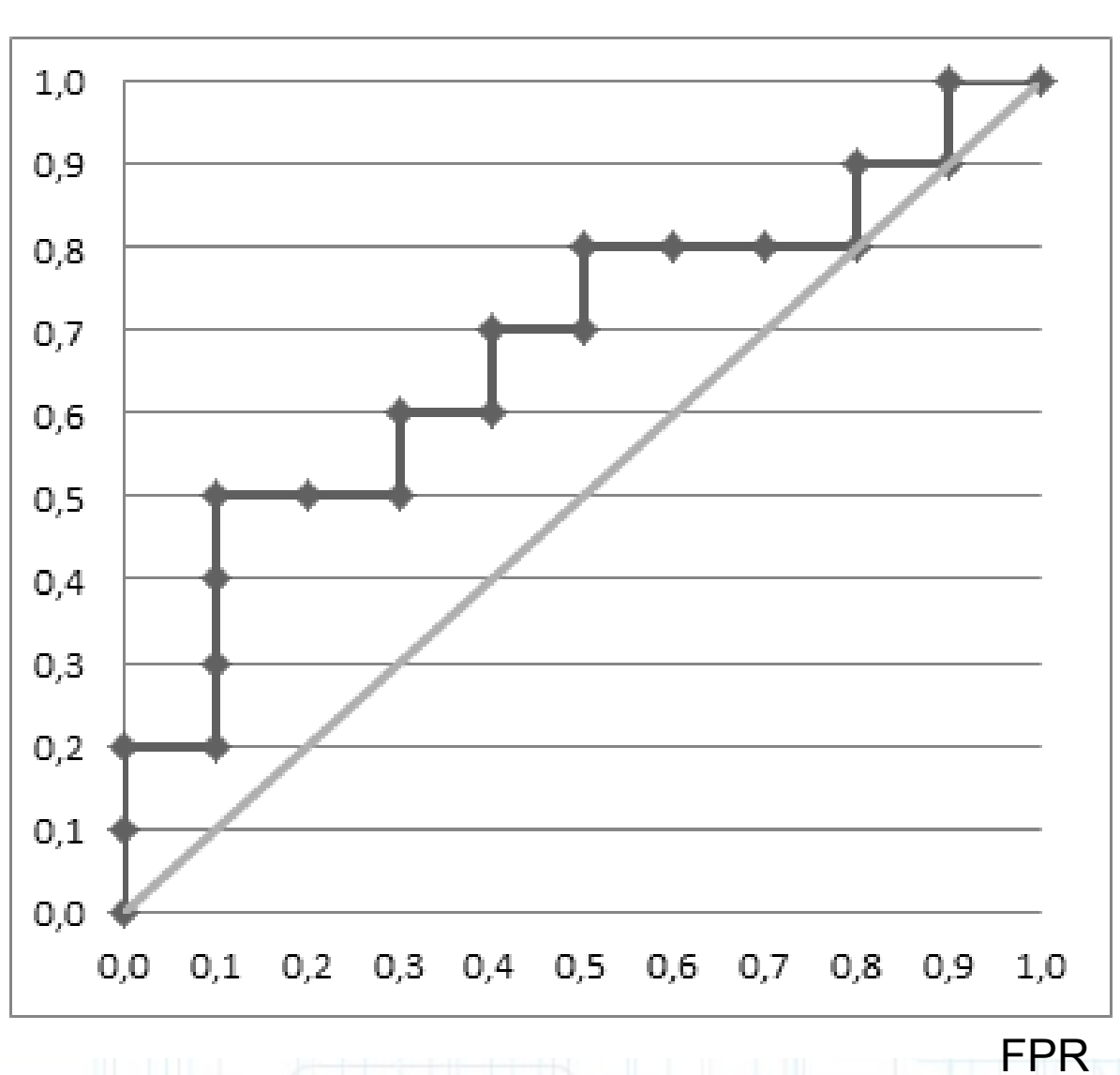

7

--

п.

**Пример**

**TPR** 

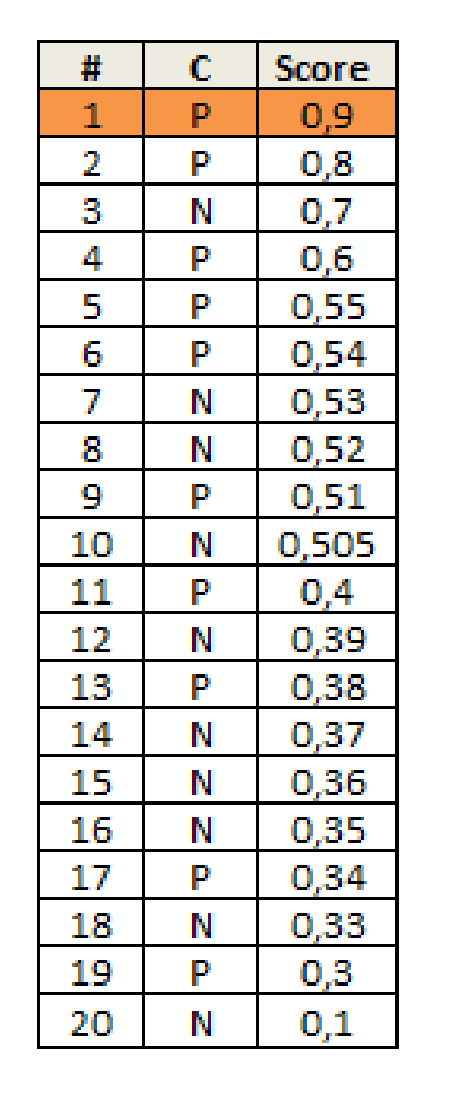

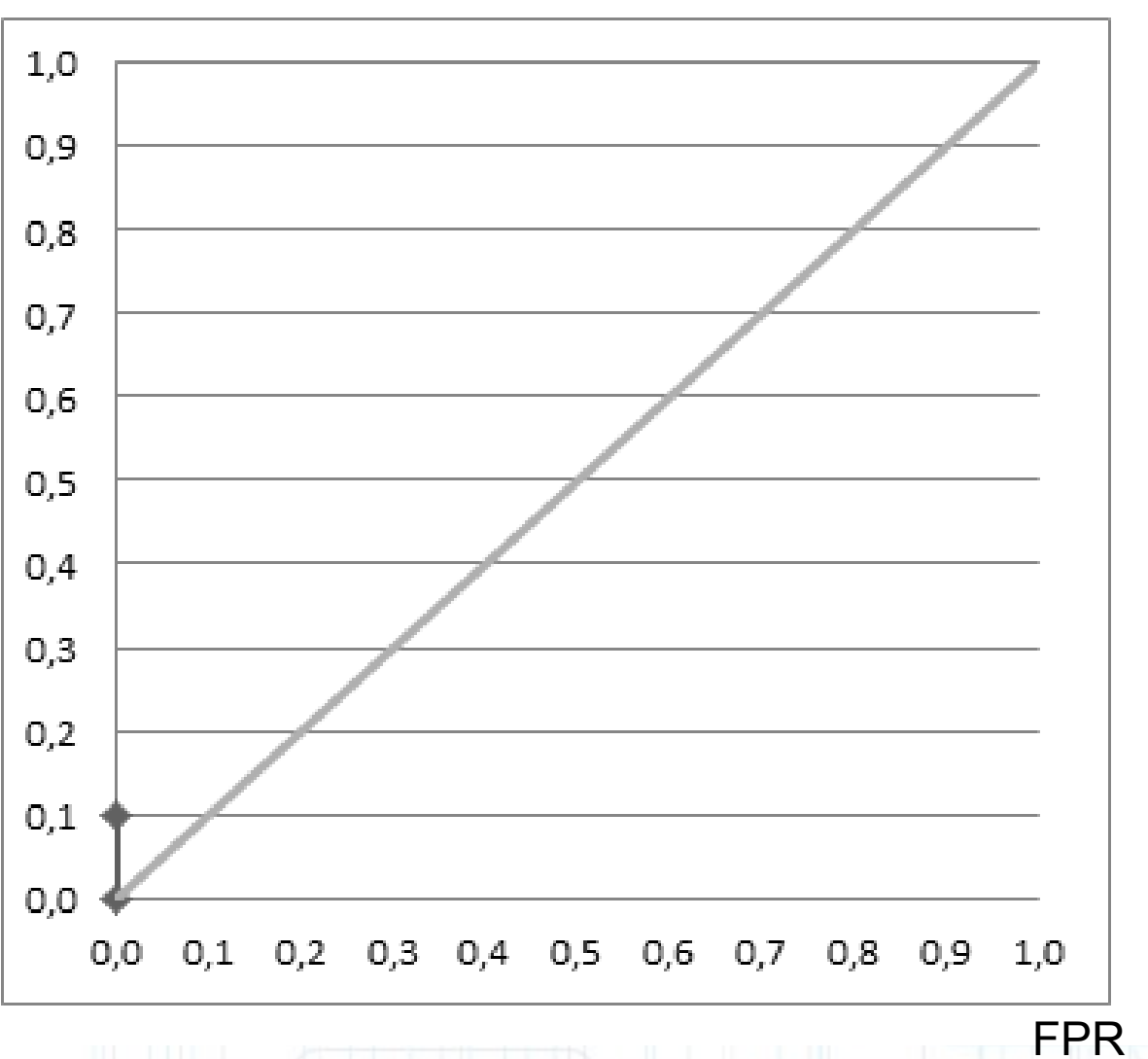

**Еще примеры**

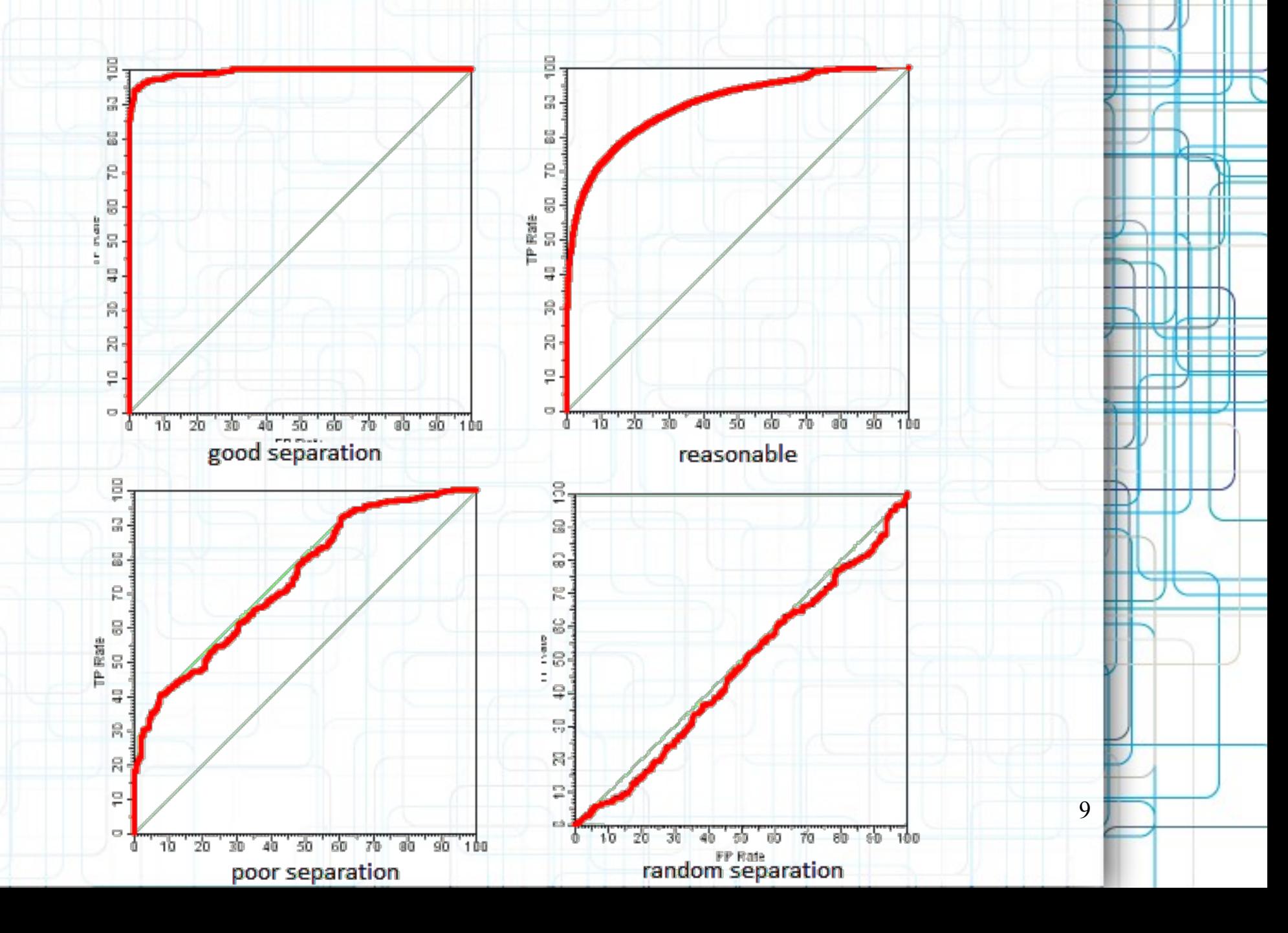

## **Точность (precision) и полнота (recall)**

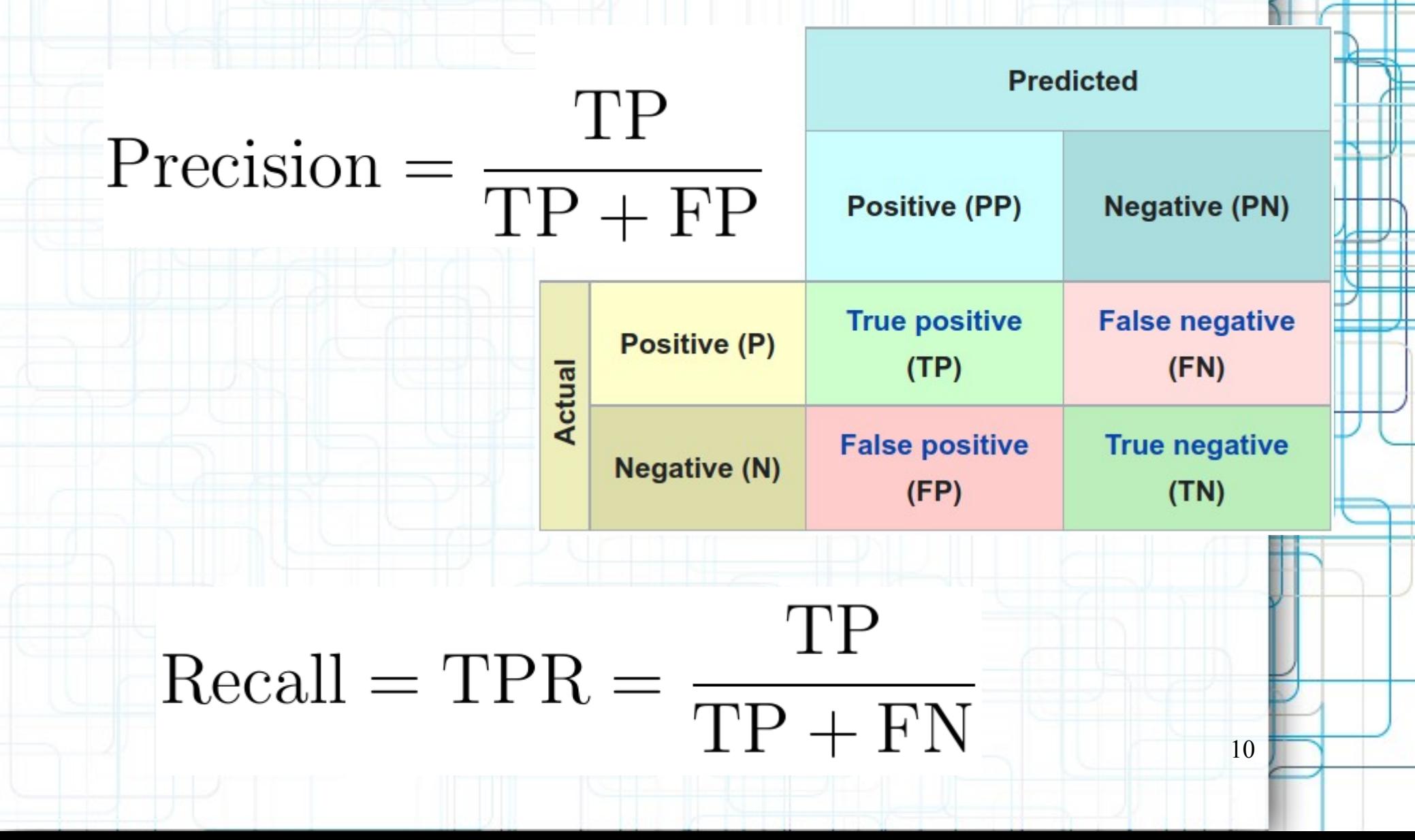

#### **PR-кривая**

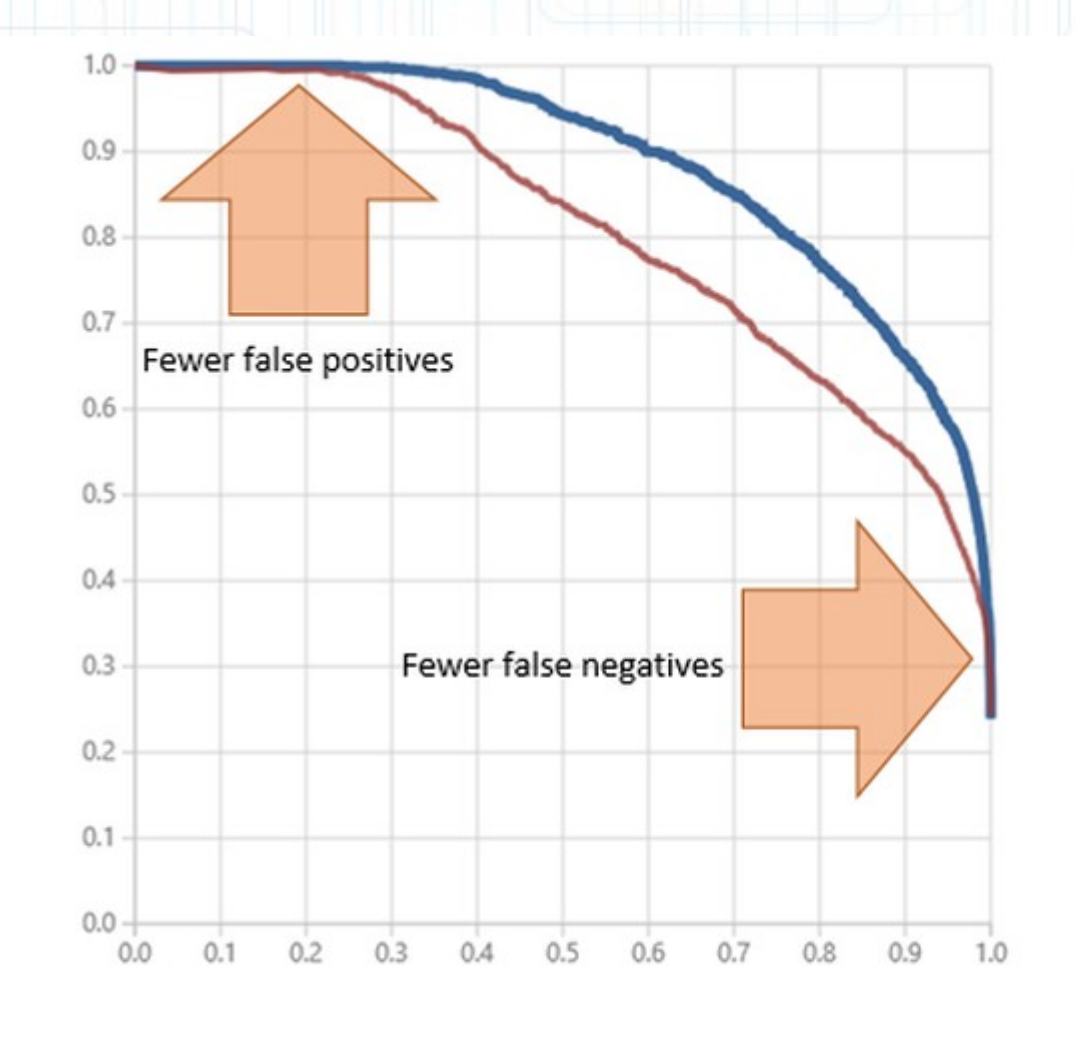

Precision

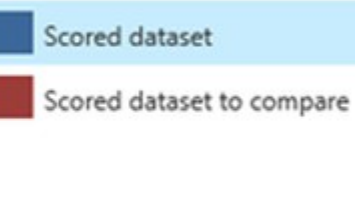

11

Recall

Средняя точность (AveP) – площадь под PR-кривой.

Как выглядит график для случайного порядка?

# **Пример расчета PR-кривой в задаче определения самолетов**

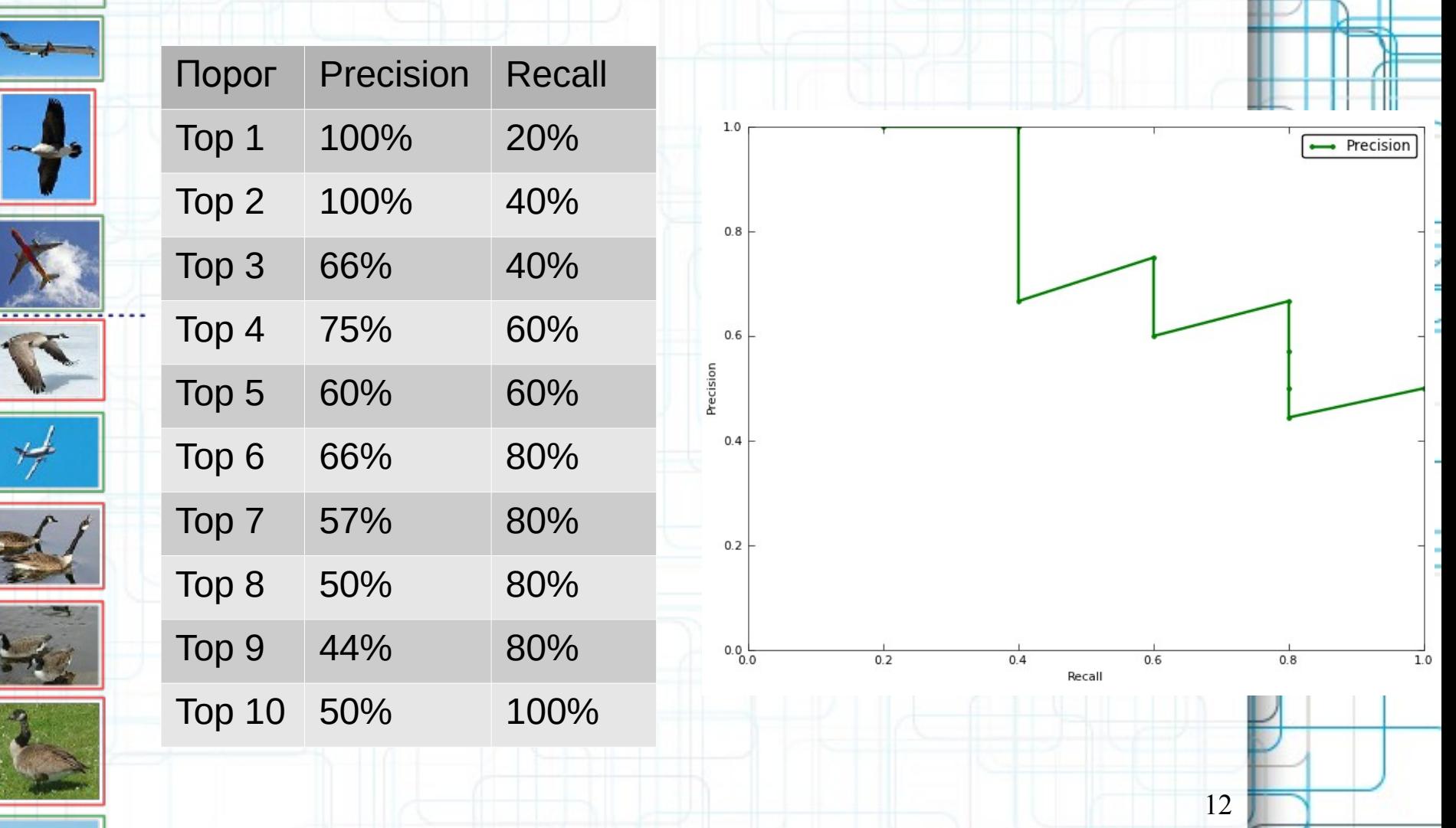

## **Чувствительность (sensitivity) и специфичность (specificity)**

# $\text{Sensitivity} = \text{TPR} = \frac{\text{TP}}{\text{TP} + \text{FN}}$ Specificity = TNR =  $\frac{TN}{TN + FP}$ TN

Чувствительность = Полнота (recall) Специфичность = 1-FPR, другое название: селективность. Специфичность - это та же полнота, но для класса 0

## Порог задает баланс между полнотой для класса 1 и класса 0

#### **SENSITIVITY AND SPECIFICITY**

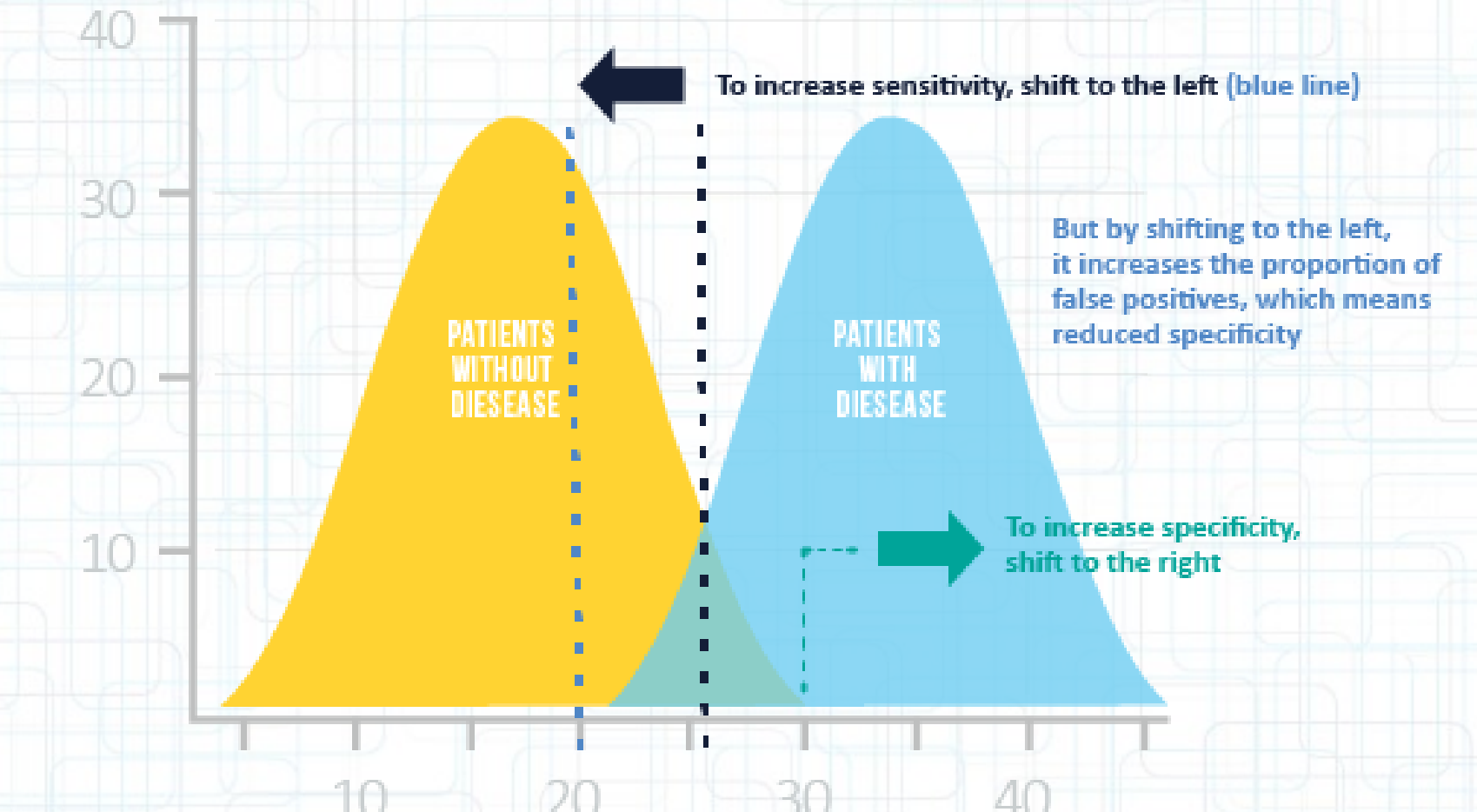

## Чувствительность (sensitivity) и специфичность (specificity)

Так как Специфичность = 1-FPR, то ROCкривая также отражает баланс между полнотой в классе 1 (sensitivity) и полнотой в классе 0 для разных значений порога

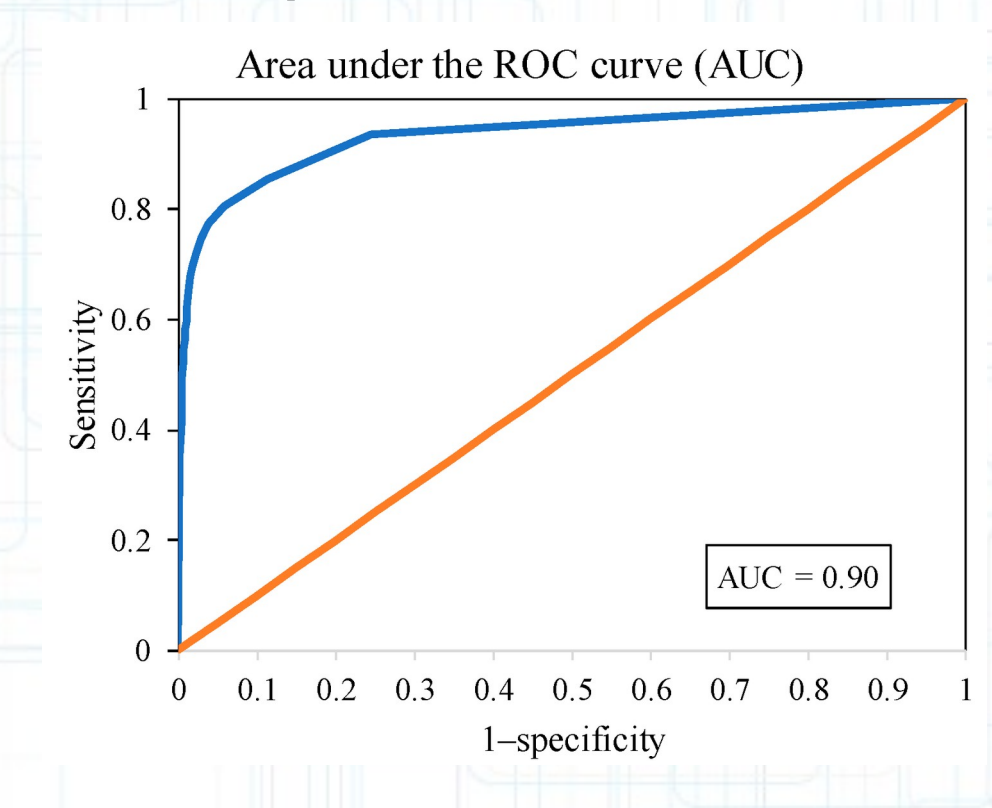

#### **Проблемы метрик качества**

- Популярная Accuracy является плохой оценкой для датасетов с несбалансированными классами (пример: 90% класса 1 и 10% класса 0, предсказываем всем 1)
- Точность (Precision) равна 1, если брать маленький порог в отсортированном ряду предсказаний
- Полнота (Recall) равна 1, если брать большой порог

• F1-мера =  $2/(P^{-1}+R^{-1})$  – очень популярна, но не зависит от TN (True Negative)

#### **Универсальные метрики**

- $\bullet$  Balanced accuracy среднее значение между Sensitivity и Specificity (полнотой в классе 0 и 1). Меняется от 0.5 (random) до 1.
- Индекс Юдена = Sensitivity+Specificity-1. Почти то же самое, но меняется на [0,1].
- Равен высоте точки ROC над биссектрисой
- Реализация scikit-learn: balanced accuracy score

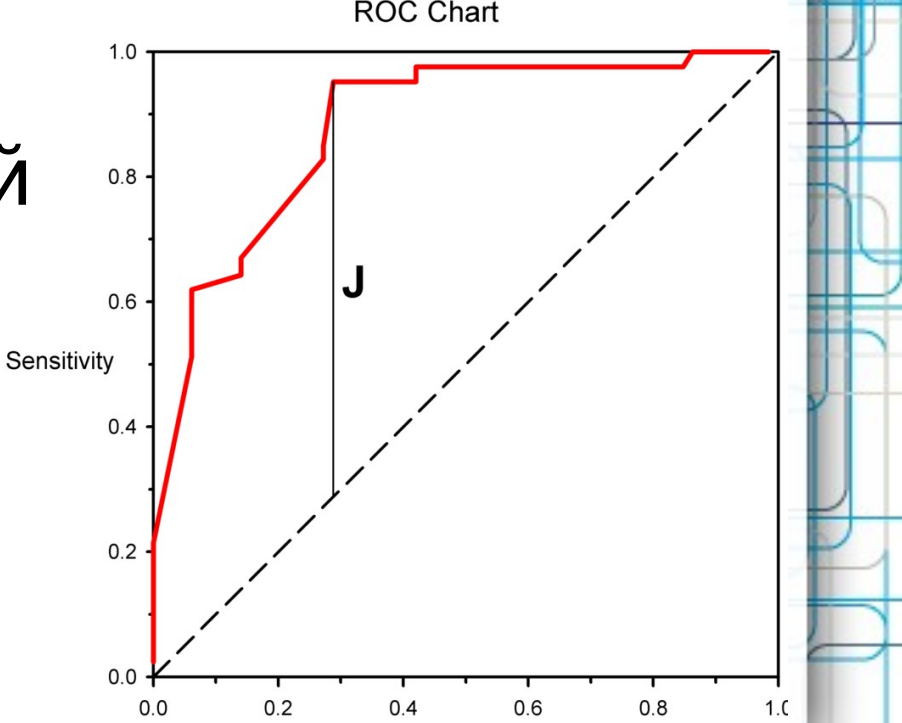

#### **Вероятностная постановка задачи**

- $p(x,y)$  неизвестная точная плотность распределения на X×Y
- $\bullet$   $X^{\ell}$  выборка из случайных, независимых и одинаково распределенных прецендентов •  $p(X^{\ell}) = p((x_1, y_1), \ldots, (x_{\ell}, y_{\ell})) = p(x_1, y_1) \times \cdots \times p(x_{\ell}, y_{\ell})$
- $\varphi(x, y, \theta)$  модель
- Принцип максимума правдоподобия:

$$
L(\theta, X^{\ell}) = \prod_{i=1} \varphi(x_i, y_i, \theta) \rightarrow \max_{\theta}
$$

## **Decision function**

- Предположим, что мы нашли вероятность p(y|x)=p(x,y)/p(x). Какое значение y нужно предсказать для заданного x ?
- Минимизация среднего риска:

$$
a(x) = \arg\min E_y \mathscr{L}(s, y)
$$

#### **Несимметричные потери**

• Пример: нужно предсказать, сколько фирма потратит на рекламу (**m** - мало 50 т.р, **B** - много 200 т.р.)

```
• L(a=m, y=B) = ???
```

```
• L(a=B, y=m) = ???
```
#### **Несимметричные потери**

- Пример: нужно предсказать, сколько фирма потратит на рекламу (**m** - мало 50 т.р, **B** - много 200 т.р.)
- L(a=m, y=B) не сделаем подарочную скидку и от нас могут отказаться и не заказать много рекламы
	- $L(m, B) = 200$ т.р.\* 0.8 (вер-ть отказа)
- L(a=B, y=m) сделаем большую скидку, а закажут мало рекламы по низкой цене L(B, m) = 50т.р.\*0.3 (скидка)

21

• Допустим, что метод МО предсказал  $p(m|x) = 0.9$   $p(B|x) = 0.1$ Скидку делать?

#### **Калибровка вероятностей**

#### • Классификаторы не всегда возвращают точные вероятности

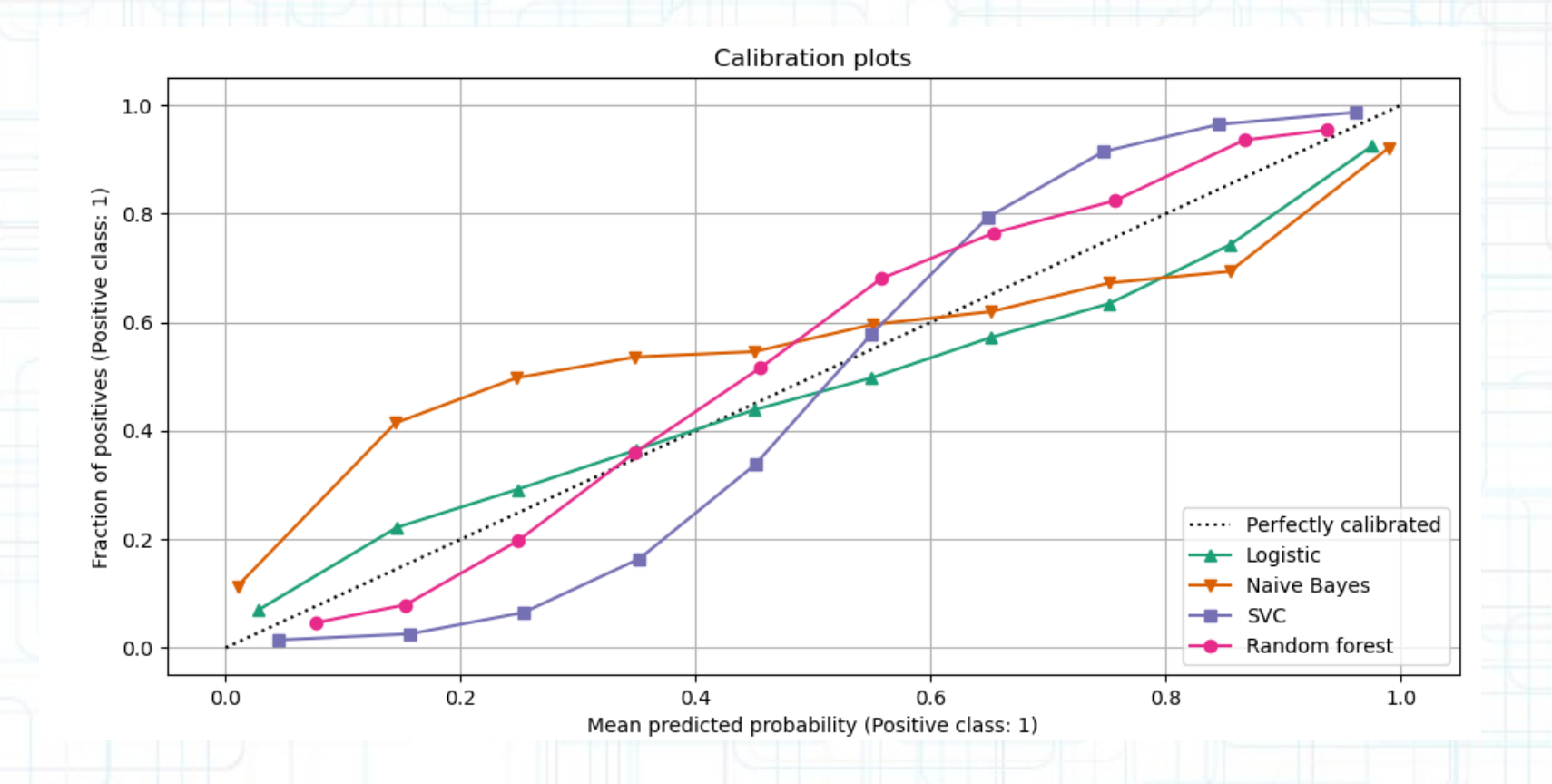

#### Калибровка вероятностей

• Самые точные получаются у логистической регрессии. NB часто возращает крайние значения: 0 и 1. RF и SVC ведут себя наоборот

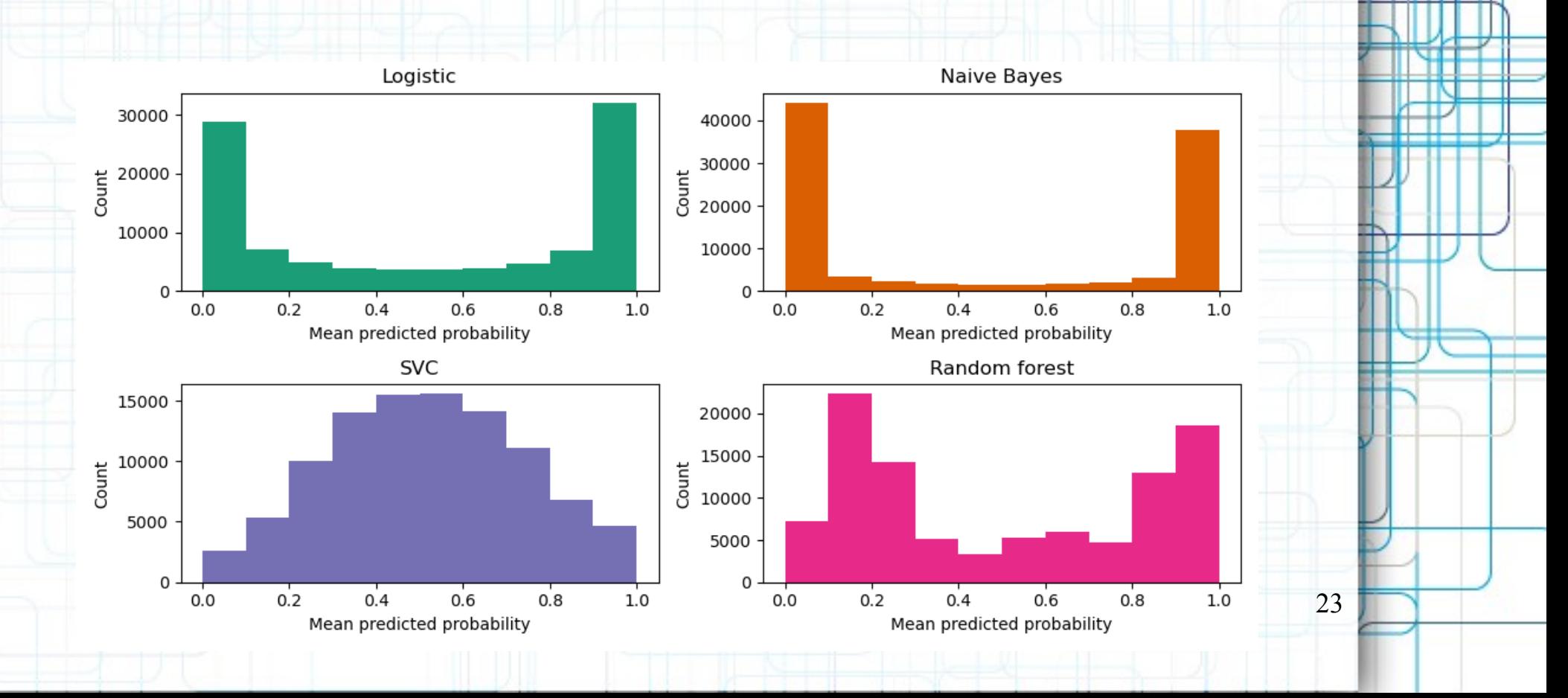

## **Калибровка в Sklearn**

- model2 = CalibratedClassifierCV(model, cv=2, method="isotonic" или "sigmoid")
- sigmoid менее точная, но не переобучается, предпочтительнее для маленьких выборок

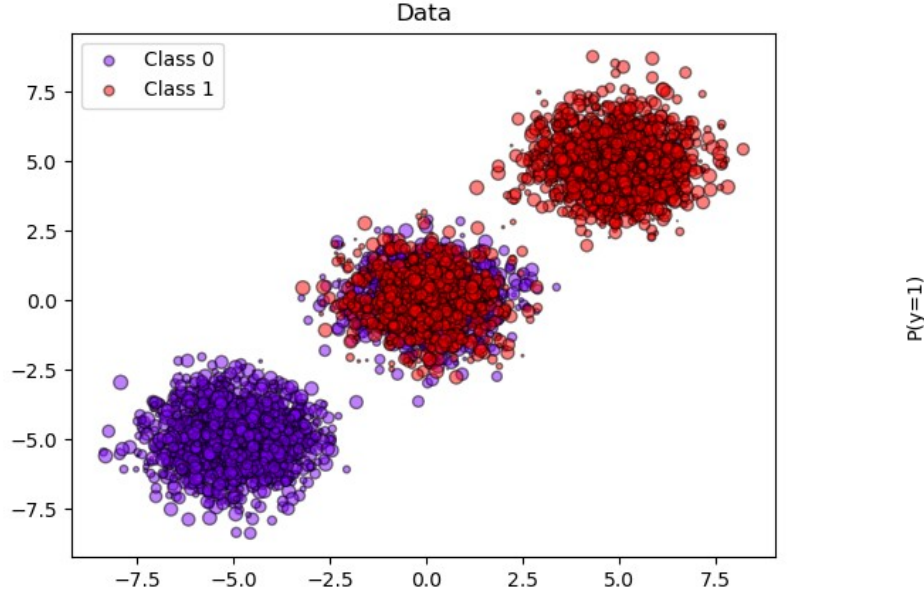

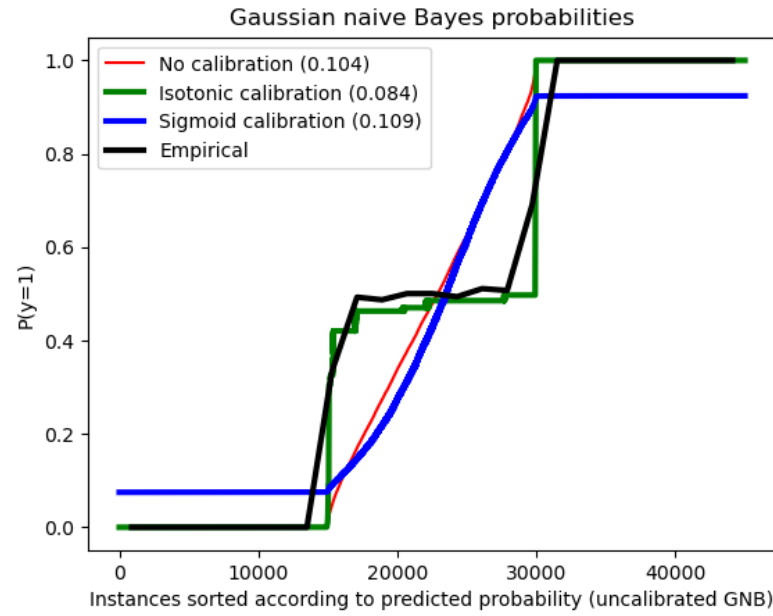

 $^{14}$